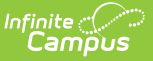

# **Student Record Card 4 (Maryland)**

Last Modified on 03/11/2024 8:46 am CDT

Tool Search: Student Record Cards

#### [Report](http://kb.infinitecampus.com/#report-logic) Logic | Extract [Options](http://kb.infinitecampus.com/#extract-options) | Record Card 4 [Example](http://kb.infinitecampus.com/#record-card-4-example)

The student record card is used to maintain a paper copy of student information as required by Maryland Department of Education (MSDE). Student Record Card 4 is completed for the current school year.

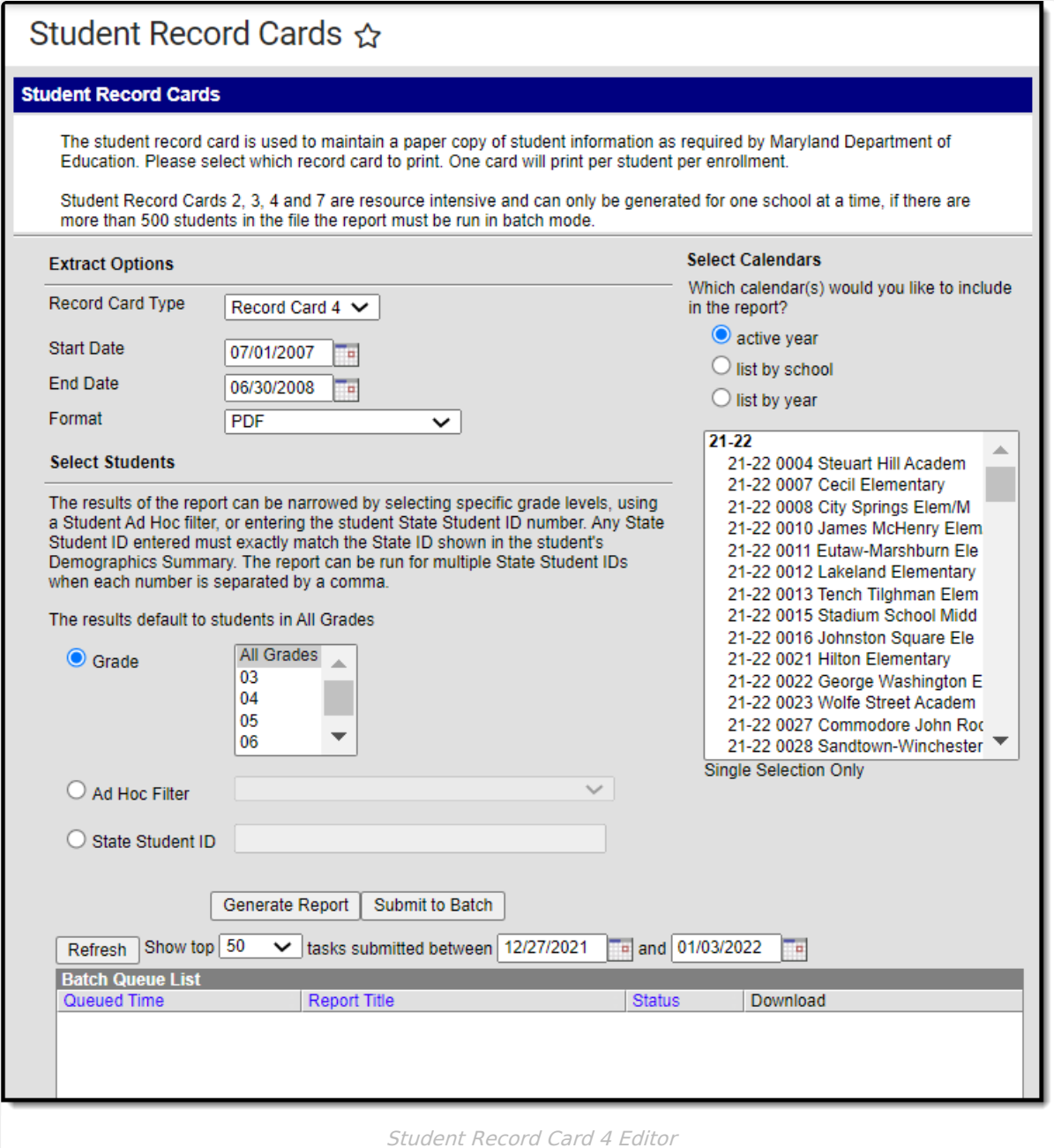

### **Report Logic**

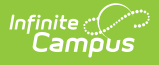

- One record card reports per student.
- If the student had multiple enrollments during the year, the report header reflects the latest/most recent enrollment.
- To report, students must have had an enrollment in the selected calendar within the start and end dates.
- Student enrollment must be in grade levels PreK-12.
- Only eligible assessment records with test dates that fall between the Start Date and End Date selected on the extract editor are included in the report. Assessment records where the date field is null/blank will not display in the report.

### **Extract Options**

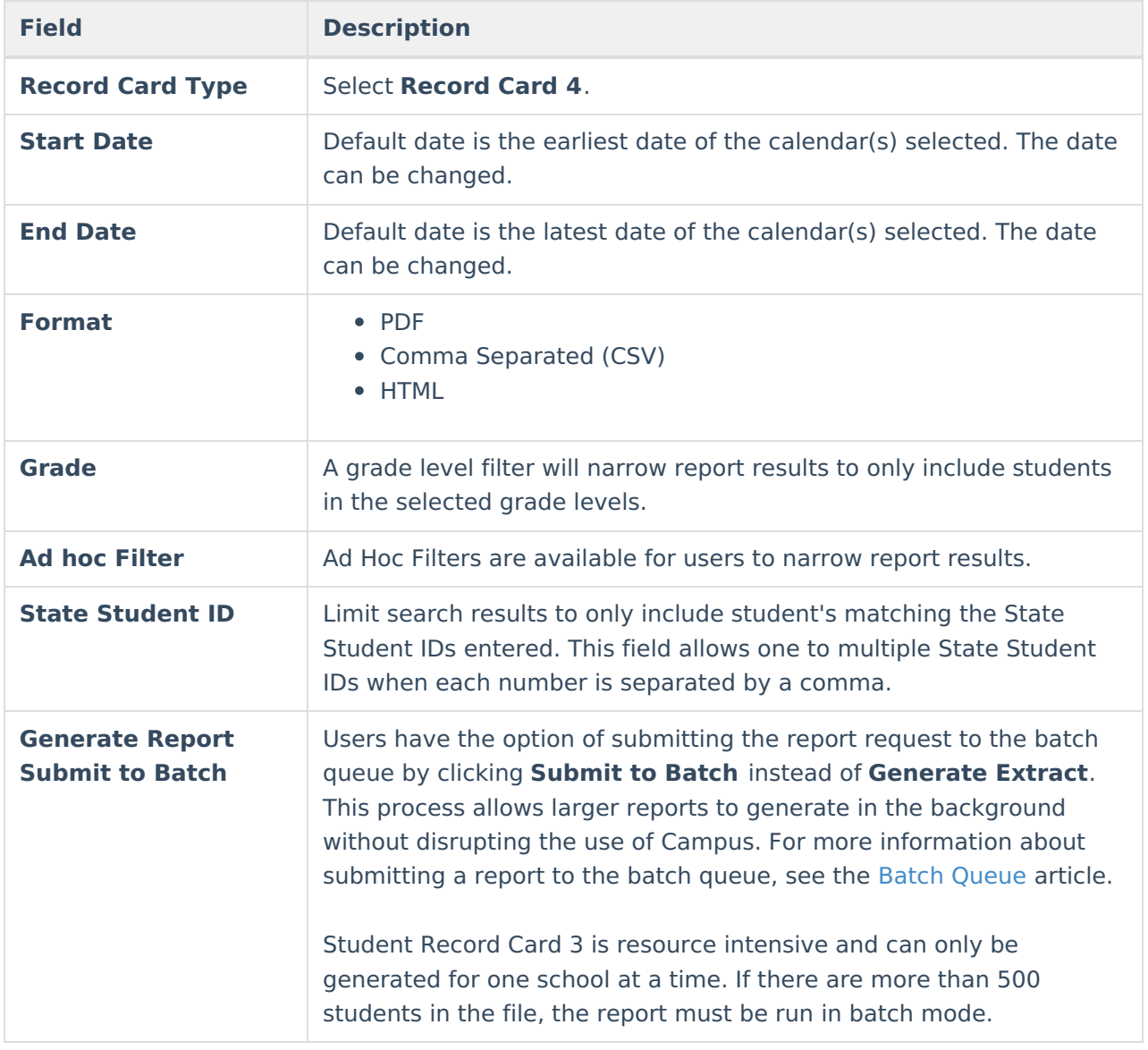

# **Record Card 4 Example**

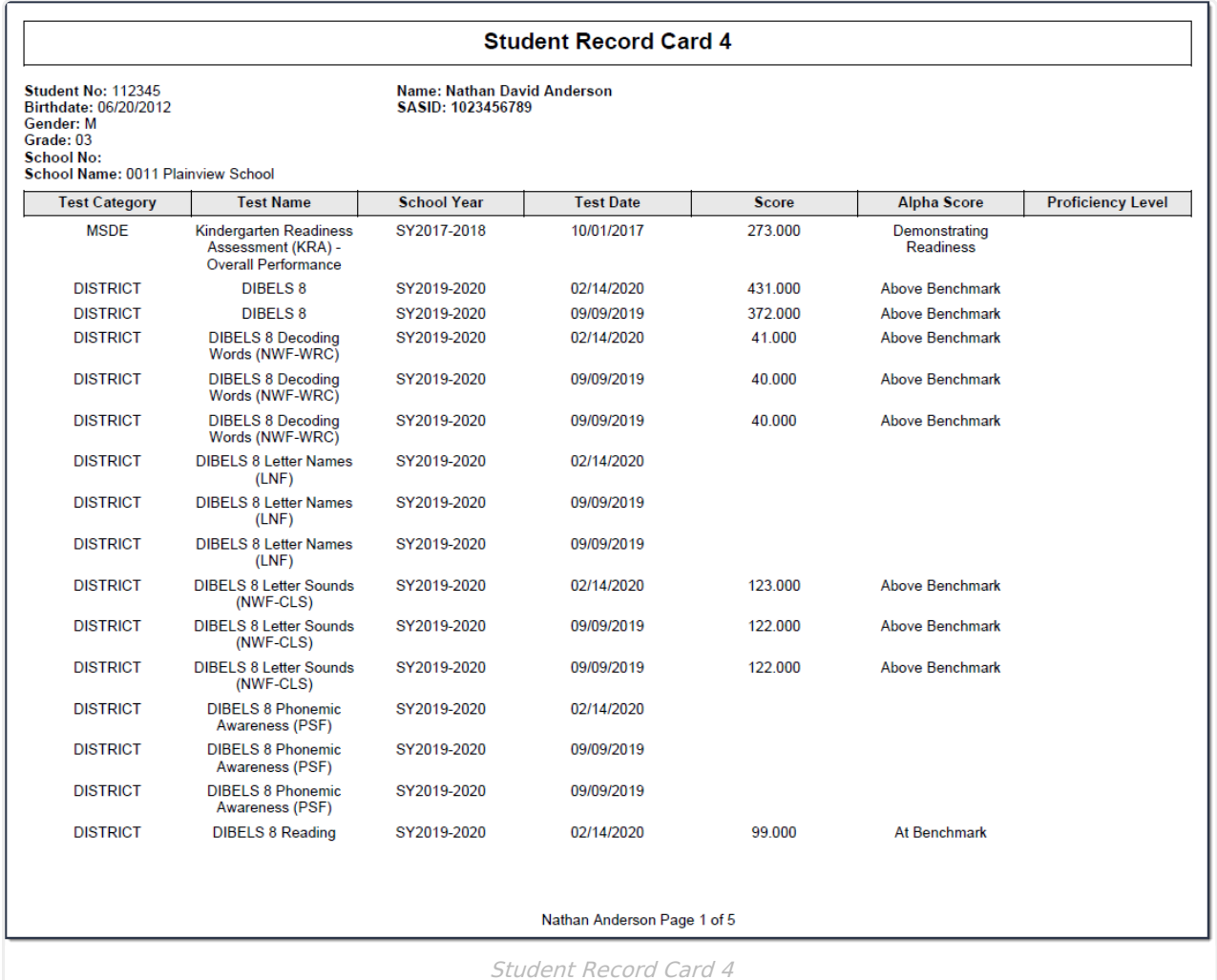

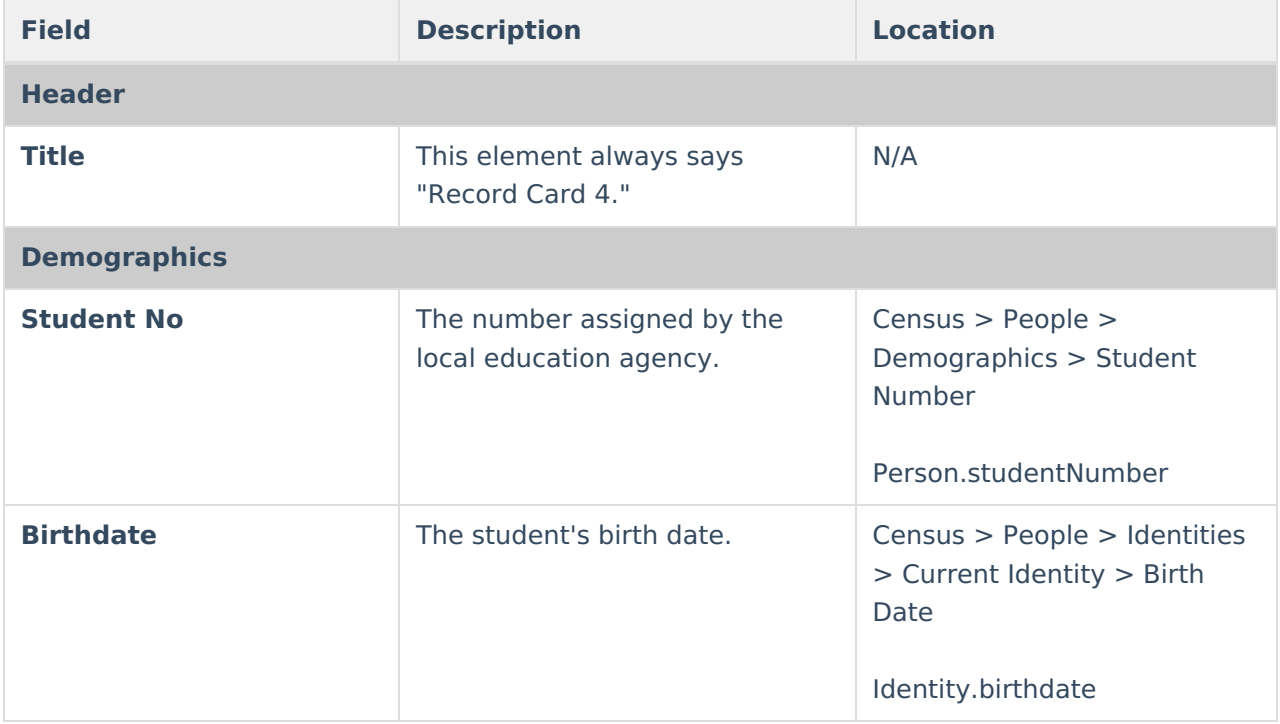

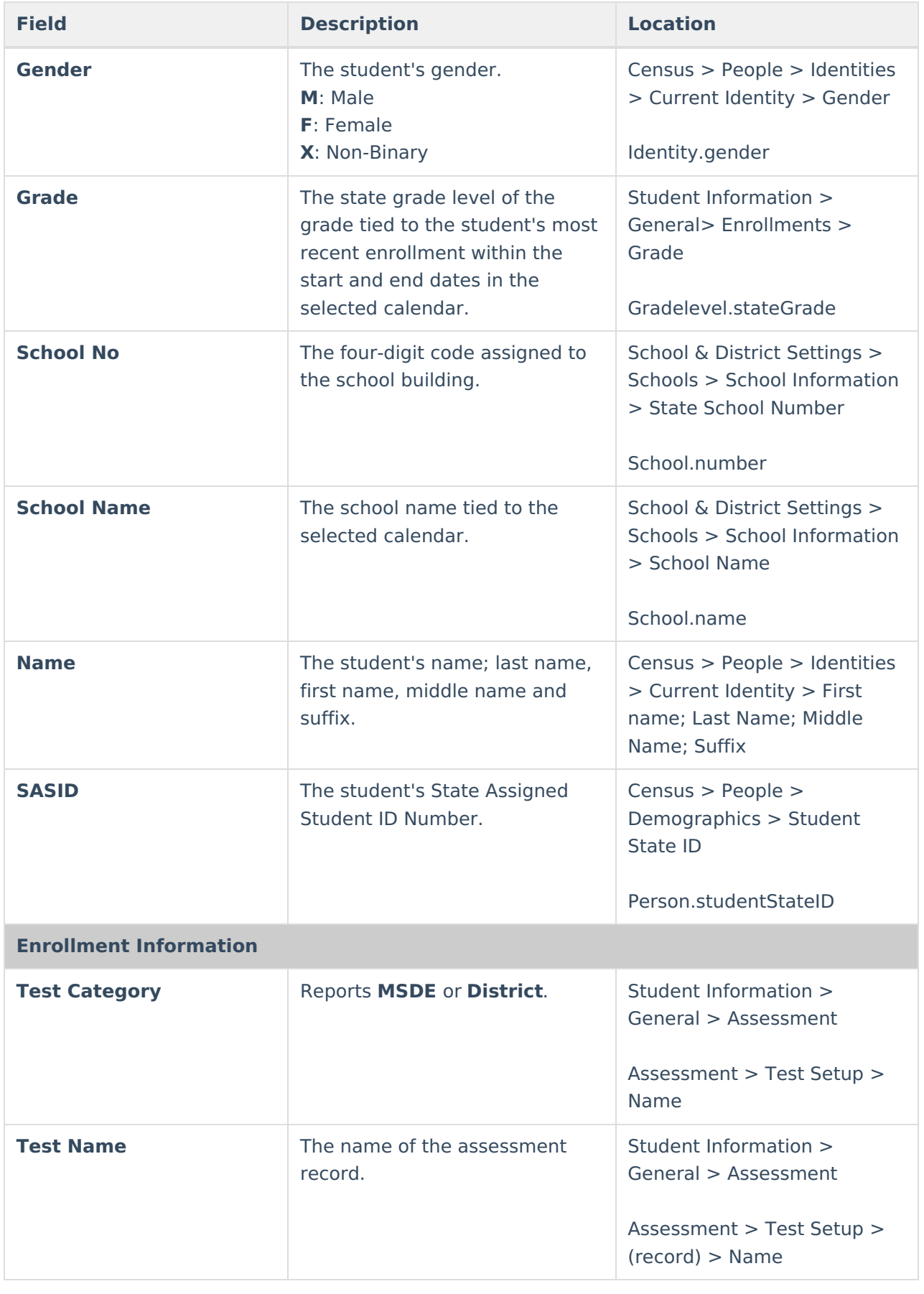

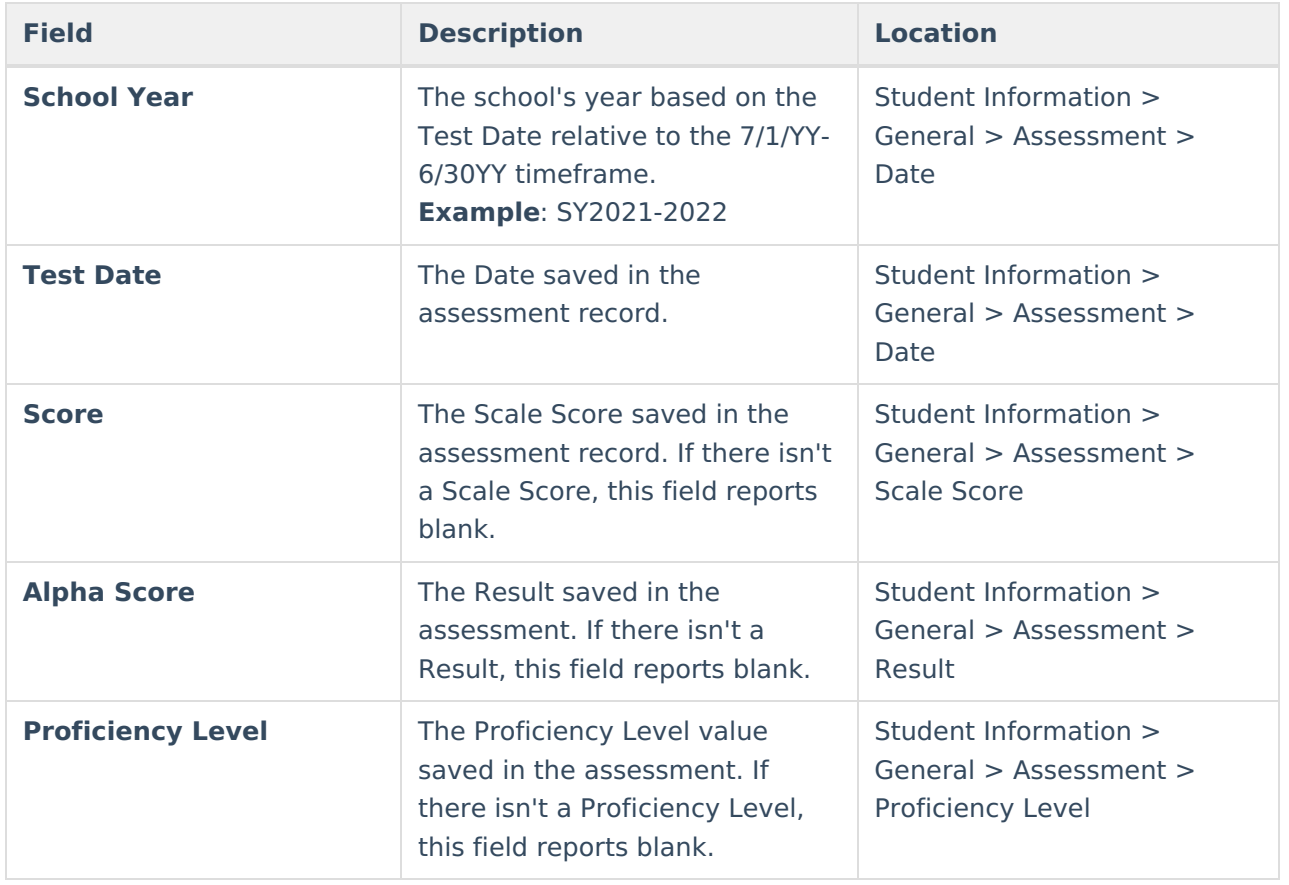